## **Tabelle der Kreisliga A3 Bezirk Hohenlohe (KL)**

**Saison 19/20**

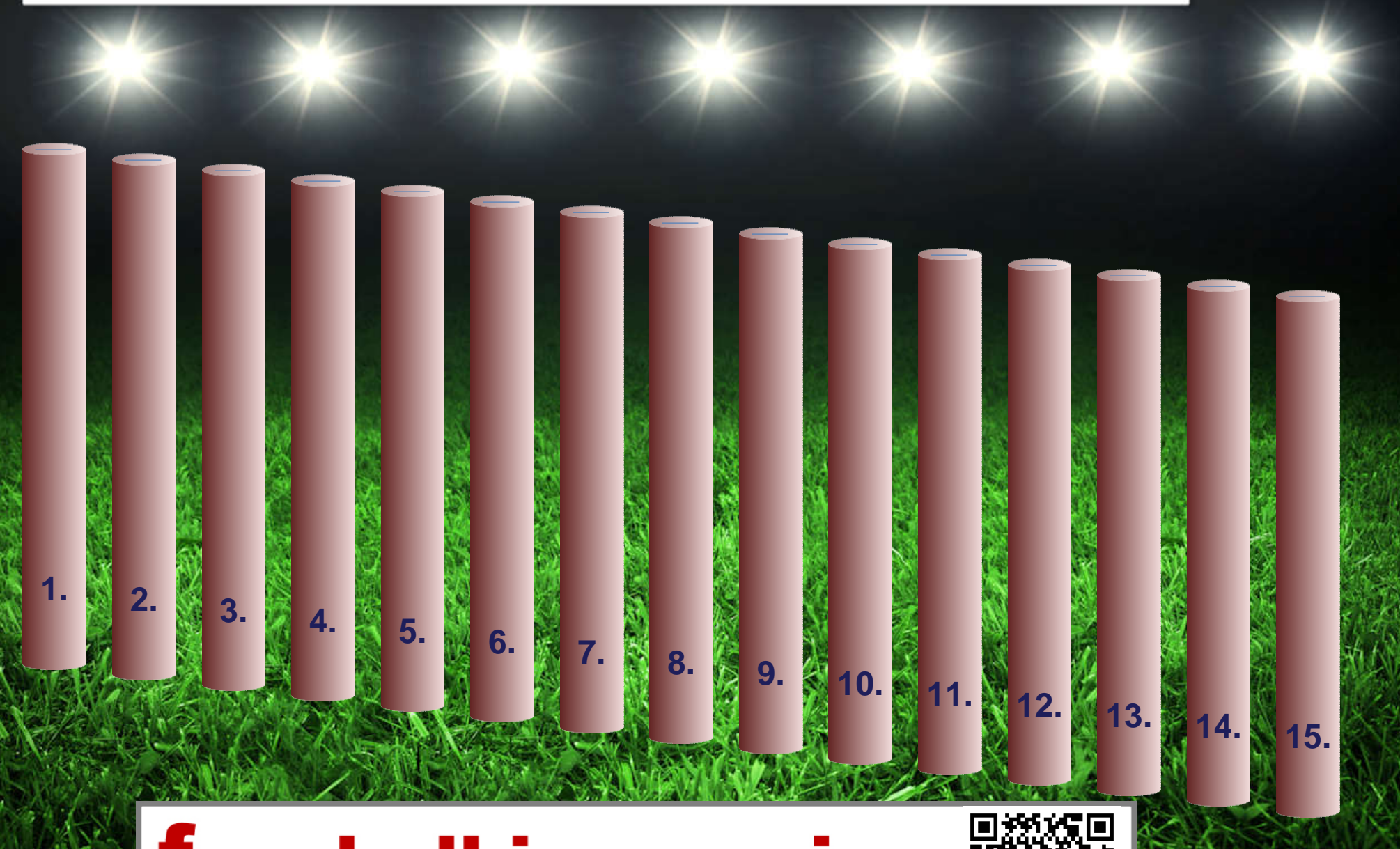

## **fussball-im-verein**.de

Spieler, Funktionäre und Fans immer am Ball!

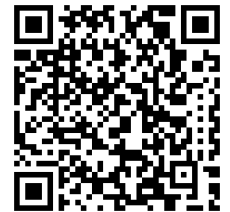

## **fussball-im-verein.de Stecktabelle**

**Anleitung:**

**1. Drucke diese beide Seiten auf A4 oder A3 aus. Verwende etwas stärkeres Papier.**

**2. Schneide mit einer Schere die Namen der Mannschaften entlang der Kontur aus. Knicke eine Hängelasche entlang der gezeichneten Linie.** 

**3. Schneide mit einem Messer oder Schere einen Schlitz am oberen Ende der Tabellensäulen für jede Platzierung.**

**4. Stecke die Streifen mit den Mannschaftsnamen anhand der Tabellenplatzierung auf den Säulen ein.**

**5. Fertig ist Deine fussball-im-verein.de Stecktabelle!**

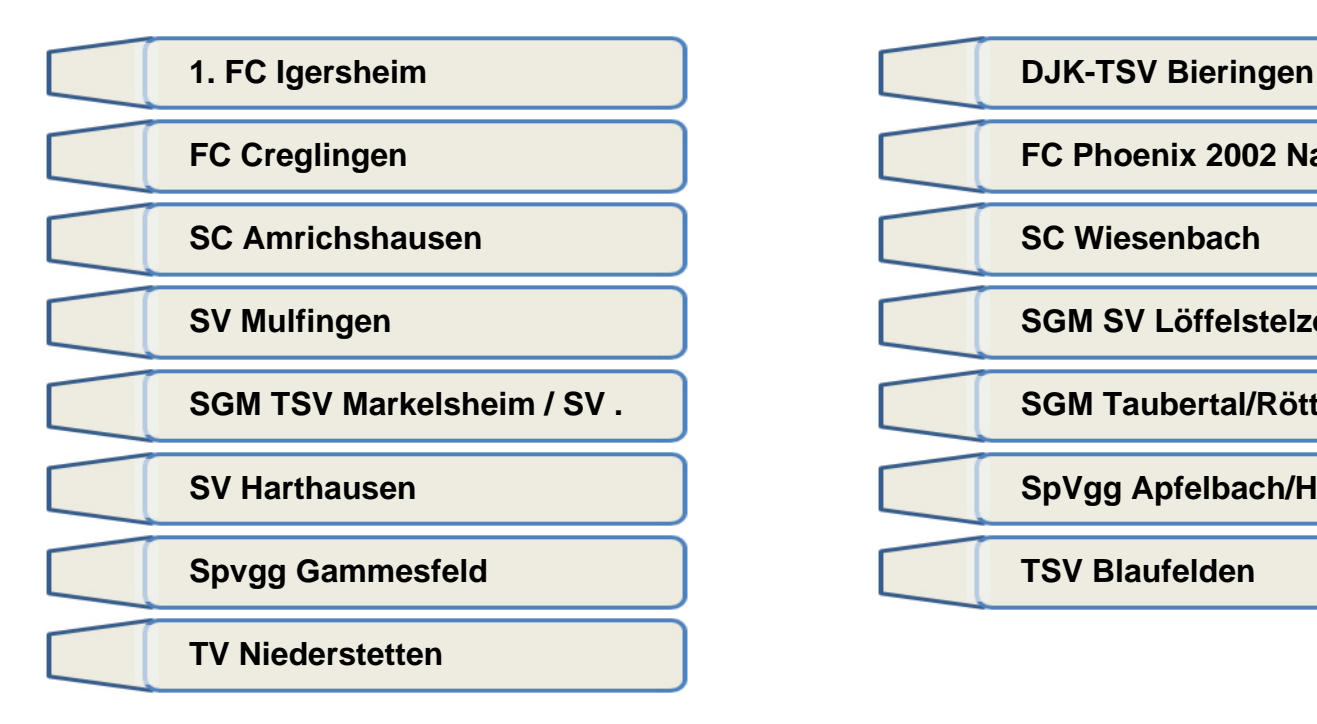

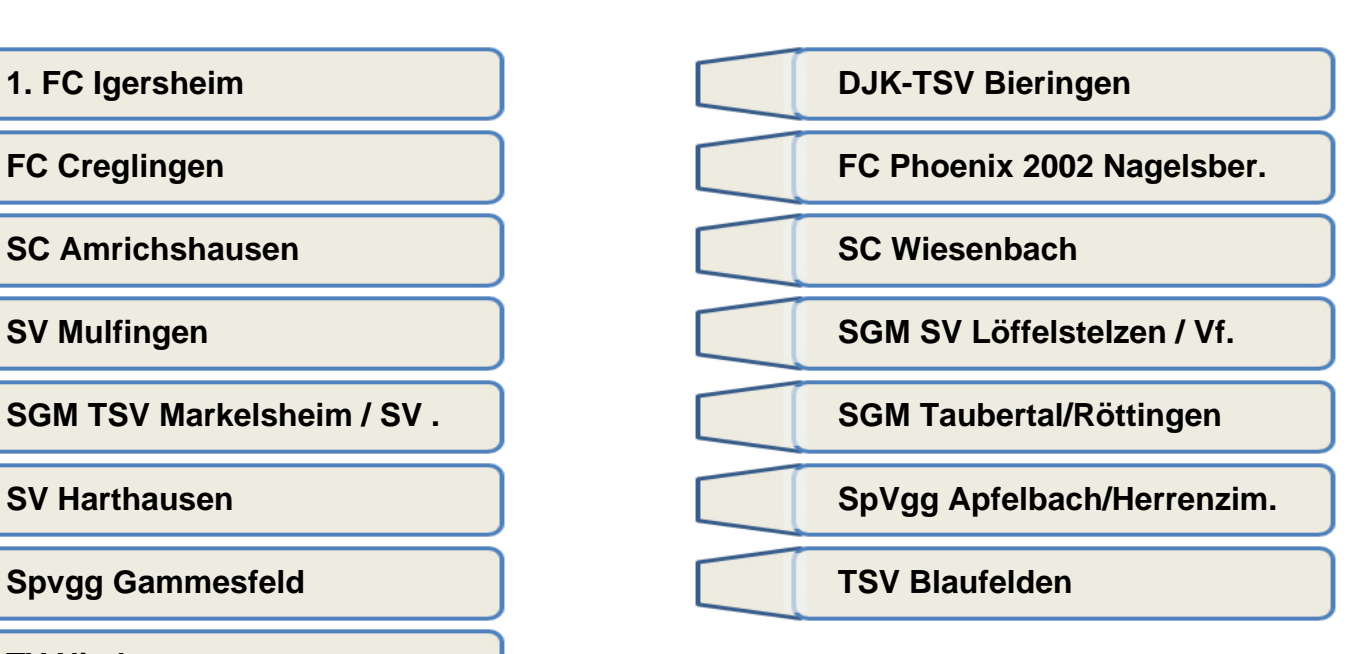

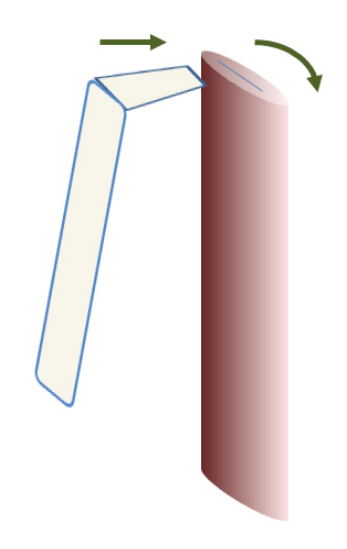

fussball-im-verein de

**Generiert am 30.07.2019**